Web Mining: introduction source Modeling the Internet and the Web P. Baldi, P. Frasconi, P. Smyth

L. Ralaivola & C. Capponi

15 janvier 2008

K ロ ▶ K @ ▶ K 할 ▶ K 할 ▶ [할 바 ) 9 Q @

Web Mining: introduction source Modeling the Internet and the Web P. Baldi, P. Frasconi, P. Smyth

L. Ralaivola & C. Capponi

15 janvier 2008

K ロ ▶ K @ ▶ K 할 ▶ K 할 ▶ [할 바 ) 9 Q @

**[Organisation](#page-3-0)** 

[Introduction](#page-5-0)

Aspects généraux du Web

[Documents web](#page-13-0)

[Identificateurs de ressources](#page-18-0)

[Protocoles](#page-23-0)

[Logs](#page-25-0)

[Moteurs de recherche](#page-29-0)

K ロ ▶ K @ ▶ K 할 ▶ K 할 ▶ [할 바 ) 의 Q @

#### **[Organisation](#page-3-0)**

[Introduction](#page-5-0)

Aspects généraux du Web

[Documents web](#page-13-0)

[Identificateurs de ressources](#page-18-0)

[Protocoles](#page-23-0)

[Logs](#page-25-0)

[Moteurs de recherche](#page-29-0)

<span id="page-3-0"></span>K ロ ▶ K @ ▶ K 할 ▶ K 할 ▶ [ 할 날 수 있어

## Organisation du cours

### Intervenants & horaires

- $\blacktriangleright$  A. Habrard : mercredi à partir de 10h30
- $\blacktriangleright$  LR : mercredi à partir de 8h30

#### **Notation**

- $\triangleright$  M2 pro : TPs + exposé orienté pro + examen
- $\blacktriangleright$  M2 recherche : exposé orienté recherche + examen

K ロ ▶ K @ ▶ K 할 ▶ K 할 ▶ [ 할 날 수 있어

## Plan

### **[Organisation](#page-3-0)**

#### [Introduction](#page-5-0)

Aspects généraux du Web

[Documents web](#page-13-0)

[Identificateurs de ressources](#page-18-0)

[Protocoles](#page-23-0)

[Logs](#page-25-0)

[Moteurs de recherche](#page-29-0)

<span id="page-5-0"></span>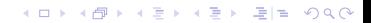

## Contexte

### Gisement d'information

- $\blacktriangleright$  Énorme quantité d'information facilement accessible
- $\blacktriangleright$  Couverture thématique large et diverse
- $\triangleright$  Tous types de données (tables structurées, textes, multimedia, etc.)
- $\triangleright$  Beaucoup d'informations sont semi-structurées (HTML, XML)
- $\triangleright$  Beaucoup d'informations reliées les unes aux autres (intra et inter-sites)
- $\blacktriangleright$  Redondance des informations
- Données bruitées (mélange de plusieurs catégories d'informations) : contenu principal, publicités, panneaux de navigation, notes de copyright, etc.

KO K K (F) K E K E E H O Q O

### Points de vue sur le Web

### Différentes perceptions

- $\triangleright$  Web de surface et web profond
	- $\triangleright$  Web de surface : pages accessibles via un navigateur
	- ▶ Web profond : bases de données accessibles seulement via des interfaces de requêtes paramétrées

- <sup>I</sup> Web des services
- $\triangleright$  Le web est dynamique (contenu, topologie)
- $\blacktriangleright$  Le Web : société virtuelle
	- $\blacktriangleright$  Données, informations et services
	- $\blacktriangleright$  Interactions entre personnes
	- $\triangleright$  Organisations et systèmes automatiques
	- $\triangleright$  Communautés

## Web mining : large champ d'études

### Web structure mining (WSM)

Découverte de connaissances utiles à partir de la structure du web issue des hyperliens

K ロ ▶ K @ ▶ K 결 ▶ K 결 ▶ [결] ≥ 10 Q Q →

- ▶ ranking de pages (HITS, PageRank) LR, aujourd'hui
- $\triangleright$  crawling M2 BDA

## Web mining : large champ d'études

### Web structure mining (WSM)

Découverte de connaissances utiles à partir de la structure du web issue des hyperliens

### Web content mining (WCM)

Fouille, extraction et intégration de données utiles (informations, connaissances) à partir du contenu des pages web

- $\triangleright$  fouille de textes LR, 2 séances
- $\triangleright$  utilisation de la structure des documents (cf. WSM) AH, 1 séance

## Web mining : large champ d'études

### Web structure mining (WSM)

Découverte de connaissances utiles à partir de la structure du web issue des hyperliens

KID KAR KERKER EN OQO

### Web content mining (WCM)

Fouille, extraction et intégration de données utiles (informations, connaissances) à partir du contenu des pages web

### Web usage mining (WUM)

Découverte de patterns d'accès et de navigation à partir de logs

- $\triangleright$  comportement de navigation AH, 1 séance
- $\triangleright$  analyse du comportement de recherche M2 BDA

## Plan

### **[Organisation](#page-3-0)**

[Introduction](#page-5-0)

### Aspects généraux du Web

[Documents web](#page-13-0)

[Identificateurs de ressources](#page-18-0)

#### [Protocoles](#page-23-0)

[Logs](#page-25-0)

[Moteurs de recherche](#page-29-0)

<span id="page-11-0"></span>K ロ ▶ K 御 ▶ K 重 ▶ K 重 ▶ [특] 녹 ⊙ Q ⊙

## Qu'est-ce que le Web ?

### Principaux aspects

- $\triangleright$  Définition conceptuelle (plutôt que physique) : pas d'évolution temporelle trop rapide
- $\blacktriangleright$  Le web est la combinaison de :
	- $\blacktriangleright$  Ressources : principalement les pages web
		- $\triangleright$  Sites ou fichiers (sous formats variés)
		- ▶ Mais aussi : bases de données, bases de services
	- ▶ Identificateurs de ressources : chaînes de caractères représentant des adresses généralisées
	- $\blacktriangleright$  Protocoles de transfert
- ► Toute ressource peut contenir plusieurs références vers d'autres ressources  $-$  codées par des identificateurs – : réseau d'interconnexions.

K ロ ▶ K 何 ▶ K 로 ▶ K 로 ▶ 그리도 19 Q @

 $\triangleright$  Différence entre internet (et ses protocoles) et Web

## Plan

### **[Organisation](#page-3-0)**

[Introduction](#page-5-0)

Aspects généraux du Web

#### [Documents web](#page-13-0)

[Identificateurs de ressources](#page-18-0)

[Protocoles](#page-23-0)

[Logs](#page-25-0)

[Moteurs de recherche](#page-29-0)

<span id="page-13-0"></span>K ロ ▶ K @ ▶ K 할 ▶ K 할 ▶ [ 할 날 수 있어

## HTML et SGML

#### Normes descriptives

- $\triangleright$  HTML est une application de SGML (depuis 2000 : XHTML sur XML)
- $\blacktriangleright$  HyperText Markup Language (descriptive vs procedural)
- $\triangleright$  eXtensible Markup Language (XML, 1996) = sous-ensemble de SGML adapté pour le Web
- $\triangleright$  Document Type Definition (DTD) : spécifie la structure générique d'un ML (aka grammaire formelle)

Tag img < !ATTLIST IMG src  $\text{\%} \text{URI}$ ; #REQUIRED - URI of image alt  $%Text;$  #REQUIRED - description -> <img src="monimage.png" alt="une photo de porte">

## Structure générale d'un document HTML

### Ingrédients principaux

- $\triangleright$  Trois composantes [Raggett et al., 1999] :
	- 1. Information de version
	- 2. En-tête (balise <head>)
	- 3. Corps du document (balise <br/>body>)

K ロ ▶ K @ ▶ K 할 ▶ K 할 ▶ [할 바 ) 9 Q @

## Structure générale d'un document HTML

### Ingrédients principaux

- $\triangleright$  Trois composantes [Raggett et al., 1999] :
	- 1. Information de version
	- 2. En-tête (balise <head>)
	- 3. Corps du document (balise <br/>body>)
- ▶ Dans le corps, l'élément <a> permet de créer les liens entre deux objets (ancres).

- Ancre source  $(\langle a \rangle \ldots \langle a \rangle)$
- $\blacktriangleright$  Ancre cible : URI

## Structure générale d'un document HTML

### Ingrédients principaux

- $\triangleright$  Trois composantes [Raggett et al., 1999] :
	- 1. Information de version
	- 2. En-tête (balise <head>)
	- $3.$  Corps du document (balise <br/>body>)
- Dans le corps, l'élément <a> permet de créer les liens entre deux objets (ancres).

KO K K (F) K E K E E H O Q O

- Ancre source  $(\langle a \rangle \ldots \langle a \rangle)$
- $\blacktriangleright$  Ancre cible : URI

#### Ancre simple

<a href="http ://www.pourpre.com">Le site des couleurs</a>

## Plan

### **[Organisation](#page-3-0)**

[Introduction](#page-5-0)

Aspects généraux du Web

[Documents web](#page-13-0)

[Identificateurs de ressources](#page-18-0)

[Protocoles](#page-23-0)

[Logs](#page-25-0)

[Moteurs de recherche](#page-29-0)

<span id="page-18-0"></span>K ロ ▶ K @ ▶ K 할 ▶ K 할 ▶ [ 할 날 수 있어

### Syntaxe et sémantique formelles

- ▶ URI (Uniform Resource Identifier) : ensemble général de tous les identificateurs
	- $\triangleright$  Correspondance conceptuelle entre entités
	- $\blacktriangleright$  Interprétation non ambigüe, extensibilité et complétude
	- $\blacktriangleright$  Pages web, index dans document, fax, téléphone, GSM, broadcast, etc.

### Syntaxe et sémantique formelles

- $\triangleright$  URI (Uniform Resource Identifier) : ensemble général de tous les identificateurs
	- $\triangleright$  Correspondance conceptuelle entre entités
	- $\blacktriangleright$  Interprétation non ambigüe, extensibilité et complétude
	- $\blacktriangleright$  Pages web, index dans document, fax, téléphone, GSM, broadcast, etc.

KID KAR KERKER EN OQO

▶ URL (Uniform Ressource Locator) : codage de l'algorithme utilisé pour accéder à une ressource

### Syntaxe et sémantique formelles

- $\triangleright$  URI (Uniform Resource Identifier) : ensemble général de tous les identificateurs
	- $\triangleright$  Correspondance conceptuelle entre entités
	- $\blacktriangleright$  Interprétation non ambigüe, extensibilité et complétude
	- $\blacktriangleright$  Pages web, index dans document, fax, téléphone, GSM, broadcast, etc.

- ▶ URL (Uniform Ressource Locator) : codage de l'algorithme utilisé pour accéder à une ressource
- ▶ URN (Uniform Ressource Name) : URI qui doit persister même si la ressource n'est plus disponible

### Syntaxe et sémantique formelles

- $\triangleright$  URI (Uniform Resource Identifier) : ensemble général de tous les identificateurs
	- $\triangleright$  Correspondance conceptuelle entre entités
	- $\blacktriangleright$  Interprétation non ambigüe, extensibilité et complétude
	- $\blacktriangleright$  Pages web, index dans document, fax, téléphone, GSM, broadcast, etc.

KO K K (F) K E K E E H O Q O

- $\triangleright$  URL (Uniform Ressource Locator) : codage de l'algorithme utilisé pour accéder à une ressource
- ▶ URN (Uniform Ressource Name) : URI qui doit persister même si la ressource n'est plus disponible

### Quelques exemples

- ▶ URI : sms : +33688450409, tv.france2.fr, www.lahulotte.fr
- ▶ URL : ftp ://ftp.tout.org/rrk/rrk261006.swf

## Plan

### **[Organisation](#page-3-0)**

[Introduction](#page-5-0)

Aspects généraux du Web

[Documents web](#page-13-0)

[Identificateurs de ressources](#page-18-0)

#### [Protocoles](#page-23-0)

[Logs](#page-25-0)

[Moteurs de recherche](#page-29-0)

<span id="page-23-0"></span>K ロ ▶ K @ ▶ K 할 ▶ K 할 ▶ [ 할 날 수 있어

### Les couches de protocoles

#### Codage des messages, règles d'échange

- ▶ Modèles de référence et TCP/IP (ISO/OSI, 1983)
	- ▶ Couche application (HTTP, FTP, SMTP, POP, Telnet, etc.)
	- $\triangleright$  Couche transport (TCP, UDP) : routage des paquets
	- $\triangleright$  Couche réseau (IP) internet
	- $\triangleright$  Couches physiques et division des données
- $\triangleright$  DNS (adresse de tout pilote physique sur le réseau), résolution des noms via une base de données distribuée hiérarchiquement

KO K K (F) K E K E E H O Q O

 $\triangleright$  HTTP (protocole requête / réponse) : fonctions GET et POST

## Plan

### **[Organisation](#page-3-0)**

[Introduction](#page-5-0)

Aspects généraux du Web

[Documents web](#page-13-0)

[Identificateurs de ressources](#page-18-0)

### [Protocoles](#page-23-0)

#### [Logs](#page-25-0)

[Moteurs de recherche](#page-29-0)

<span id="page-25-0"></span>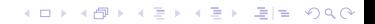

## **Traces**

### Enregistrement de l'activité d'un serveur

 $\triangleright$  Un serveur web enregistre toutes les transactions qu'il a traitées : fichier (access ou transfer) log

K ロ ▶ K 何 ▶ K ヨ ▶ K ヨ ▶ 그리도 K 9 Q (N

- $\blacktriangleright$  Informations relatives à chaque échange
	- $\blacksquare$  IIRL accédée
	- <sup>I</sup> Adresse IP de l'utilisateur
	- ▶ Données de temps
	- Statut de l'échange, sa taille
	- ▶ Provenance de la requête (si web)
- $\blacktriangleright$  Parsable, important pour le web usage mining.

## Exemple d'entrée d'un fichier log

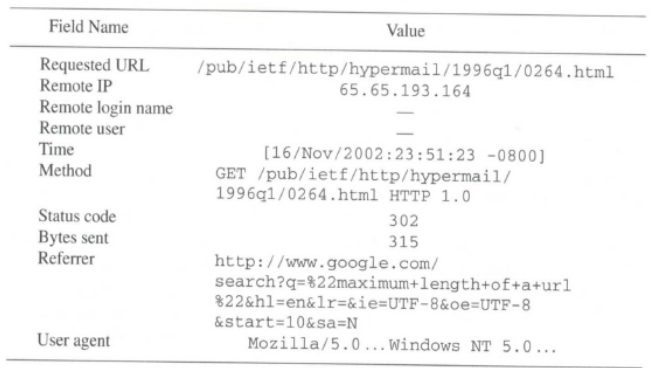

K ロ ▶ K 御 ▶ K 君 ▶ K 君 ▶ (君) 第1章 1990년

## Statististiques sur serveur

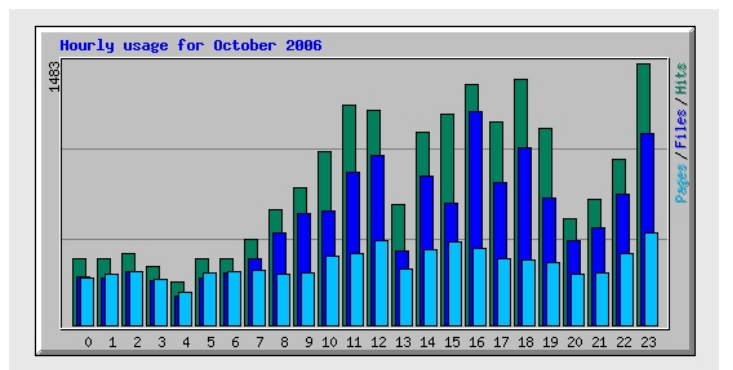

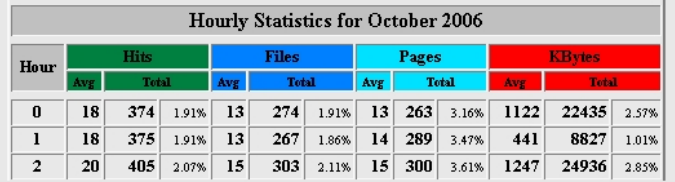

## Plan

### **[Organisation](#page-3-0)**

[Introduction](#page-5-0)

Aspects généraux du Web

[Documents web](#page-13-0)

[Identificateurs de ressources](#page-18-0)

[Protocoles](#page-23-0)

[Logs](#page-25-0)

[Moteurs de recherche](#page-29-0)

<span id="page-29-0"></span>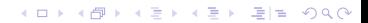

## Architecture générale

#### Plusieurs acteurs

- ► En entrée, une requête (expression booléenne ou langage naturel)
- $\triangleright$  En sortie, une liste d'URLs ordonnée selon leur pertinence face à la requête initiale
- <sup>I</sup> Les acteurs d'un moteur de recherche
	- $\triangleright$  Les crawlers (spiders, robots web) : programmes autonomes qui naviguent sur le web et tékćhargent des documents
	- $\blacktriangleright$  Répertoires internes indexés
	- $\triangleright$  Répertoires de liens : structure en graphe du web (actuellement, essentiel pour le ranking)

K ロ ▶ K 何 ▶ K 로 ▶ K 로 ▶ 그리도 19 Q @

- ▶ Moteurs de requêtes : traitement de la requête
- ▶ Module de score : critères et calcul de pertinence

### Composantes d'un moteur de recherche

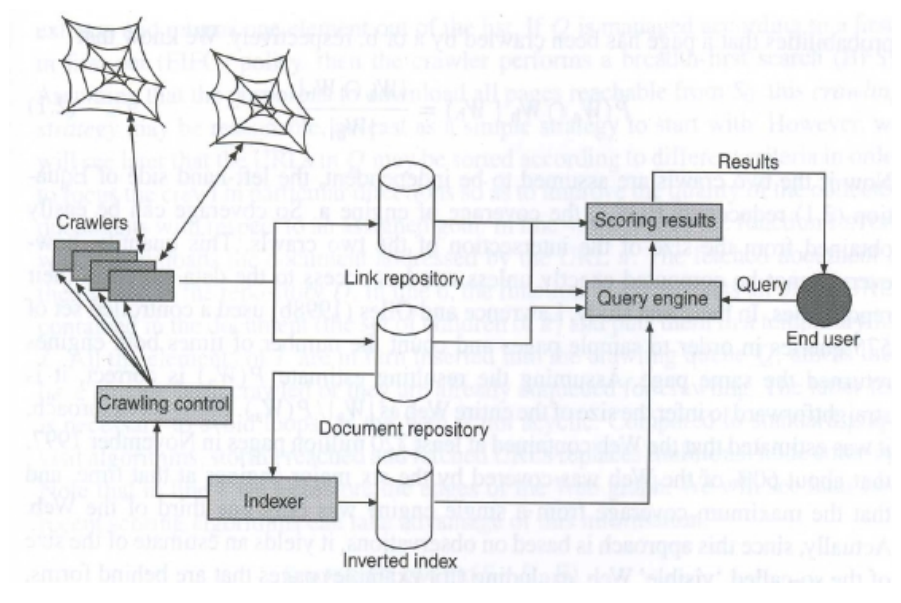

K ロ ▶ K 個 ▶ K 결 ▶ K 결 ▶ (결)됨. 9 Q @

## Fonctions des moteurs de recherche

## Caractéristiques

- $\triangleright$  Variétés de moteurs de recherche
	- $\blacktriangleright$  Les moteurs généralistes (tous documents, tous utilisateurs)
	- $\blacktriangleright$  Les moteurs spécifiques (types de documents, thématique, etc.)
- $\blacktriangleright$  Propriétés essentielles
	- $\triangleright$  Couverture : fraction du web couverte (en pages)
	- $\triangleright$  Fraîcheur : fraction couverte (en pages mises à jour)
- Maintenir une bonne couverture et une bonne fraîcheur nécessite un crawling régulier

- $\blacktriangleright$  Mise à jour des répertoires
- $\blacktriangleright$  Défi majeur des moteurs généralistes

#### Approche simple pour le calcul de couverture

- $\triangleright$  Soit W l'ensemble des pages web
- ► Soient  $W_a \subset W$  et  $W_b \subset W$  les pages crawlées par deux moteurs indépendants  $a$  et  $b$
- $\triangleright$  Quelles sont les tailles de  $W_a$  et  $W_b$  relativement à W?
- Soit  $P(W_m)$  la probabilité qu'une page prise au hasard sur le Web soit crawlée par le moteur m.

### Approche simple pour le calcul de couverture

- $\triangleright$  Soit W l'ensemble des pages web
- ► Soient  $W_a \subset W$  et  $W_b \subset W$  les pages crawlées par deux moteurs indépendants  $a$  et  $b$
- $\triangleright$  Quelles sont les tailles de  $W_a$  et  $W_b$  relativement à W?
- Soit  $P(W_m)$  la probabilité qu'une page prise au hasard sur le Web soit crawlée par le moteur m.

KO K K (F) K E K E E H O Q O

### Simples probabilités

 $P(W_a \cap W_b | W_b) = P(W_a \cap W_b) / P(W_b)$  $= |W_a \cap W_b|/|W_b|$ 

### Approche simple pour le calcul de couverture

- $\triangleright$  Soit W l'ensemble des pages web
- ► Soient  $W_a \subset W$  et  $W_b \subset W$  les pages crawlées par deux moteurs indépendants  $a$  et  $b$
- $\triangleright$  Quelles sont les tailles de  $W_a$  et  $W_b$  relativement à  $W$ ?
- Soit  $P(W_m)$  la probabilité qu'une page prise au hasard sur le Web soit crawlée par le moteur m.

## Simples probabilités

Indépendance des moteurs a et b

 $P(W_a \cap W_b | W_b) = P(W_a \cap W_b) / P(W_b)$  $= |W_a \cap W_b|/|W_b|$ 

 $P(W_a \cap W_b | W_b) = P(W_a)P(W_b)/P(W_b)$  $= P(W_a) = |W_a|/|W|$ 

KO K K (F) K E K E E H O Q O

#### Approche simple pour le calcul de couverture

- $\triangleright$  Soit W l'ensemble des pages web
- ► Soient  $W_a \subset W$  et  $W_b \subset W$  les pages crawlées par deux moteurs indépendants  $a$  et  $b$
- $\triangleright$  Quelles sont les tailles de  $W_a$  et  $W_b$  relativement à  $W$ ?
- Soit  $P(W_m)$  la probabilité qu'une page prise au hasard sur le Web soit crawlée par le moteur m.

Estimation de la taille du Web

$$
|W|\approx \frac{|W_a||W_b|}{|W_a \cap W_b|}
$$

#### Approche simple pour le calcul de couverture

- $\triangleright$  Soit W l'ensemble des pages web
- ► Soient  $W_a \subset W$  et  $W_b \subset W$  les pages crawlées par deux moteurs indépendants  $a$  et  $b$
- $\triangleright$  Quelles sont les tailles de  $W_a$  et  $W_b$  relativement à  $W$ ?
- Soit  $P(W_m)$  la probabilité qu'une page prise au hasard sur le Web soit crawlée par le moteur m.

Estimation de la taille du Web

$$
|W|\approx \frac{|W_a||W_b|}{|W_a\cap W_b|}
$$

KO K K (F) K E K E E H O Q O

#### Limites du calcul de la couverture

Tailles disponibles seulement dans les répertoires des moteurs

## Estimation de la couverture Lawrence and Giles [1998]

### Expérimentation

- ► Ensemble contrôlé de 575 requêtes
- $\triangleright$  échantillonnage des pages et calcul du nombre de fois que deux moteurs retournent la même page

K ロ ▶ K @ ▶ K 할 ▶ K 할 ▶ [ 할 날 수 있어

 $\blacktriangleright$  Si  $P(W_a)$  est correcte, la taille du web  $W = \frac{|W_a|}{P(W_a)}$ 

## Estimation de la couverture Lawrence and Giles [1998]

## **Expérimentation**

- ► Ensemble contrôlé de 575 requêtes
- $\triangleright$  échantillonnage des pages et calcul du nombre de fois que deux moteurs retournent la même page
- $\blacktriangleright$  Si  $P(W_a)$  est correcte, la taille du web  $W = \frac{|W_a|}{P(W_a)}$

## Résultats (web visible)

- $\blacktriangleright$   $1997$  :  $|W|=320.10^6$ , couverture collective (6 moteurs) de 60% de  $W$ , couverture max individuelle =  $30\%$  de W
- $\blacktriangleright$   $1999$  :  $|W| = 800.10^6$ , couverture collective  $(11$  moteurs) de 40% de  $W$ , couverture max individuelle =  $16\%$  de W

**KOD KAD KED KED EE OQO** 

▶ 2002 : 
$$
|W| = O(10^9)
$$

## Estimation de la couverture Lawrence and Giles [1998]

### **Expérimentation**

- ► Ensemble contrôlé de 575 requêtes
- $\triangleright$  échantillonnage des pages et calcul du nombre de fois que deux moteurs retournent la même page
- $\blacktriangleright$  Si  $P(W_a)$  est correcte, la taille du web  $W = \frac{|W_a|}{P(W_a)}$

### Résultats (web visible)

- $\blacktriangleright$   $1997$  :  $|W|=320.10^6$ , couverture collective (6 moteurs) de 60% de  $W$ , couverture max individuelle  $=$  30% de W
- $\blacktriangleright$   $1999$  :  $|W| = 800.10^6$ , couverture collective  $(11$  moteurs) de 40% de  $W$ , couverture max individuelle =  $16\%$  de W

**KOD KAD KED KED EE OQO** 

▶ 2002 :  $|W| = O(10^9)$ 

Autres études (bayesiennes) : Fienberg et al. [1999], Aslam and Montague [2001] (meta-recherche)

## Processus de crawling : Simple-Crawler

#### Initialisation

- $\blacktriangleright$  Les graines : collection d'URLs  $S_0$
- $\triangleright$  Les répertoires D (documents) et E (liens)
- $\blacktriangleright$  Liste Q des nœuds déjà visités (FIFO)

**Objectif** 

Récupérer toutes les pages accessibles depuis  $S_0$ 

Algorithme

Parcours en largeur d'abord avec détection de cycles

# Limitations (extraits)

#### Inhérentes aux caractéristiques du Web

- $\blacktriangleright$  Hypothèse de web statique : Q et D caractérisent l'état du crawler (sur disque).
- ▶ En pratique, arrêt forcé. Donc URLs rapatriées et URLs découvertes.
- $\triangleright$  Problème du temps de rapatriement inconnu : fetching threads et parallélisation
- Respect du serveur (Robots Exclusion Protocol : meta-tags et/ou fichiers d'exclusion)
- $\triangleright$  Alias : quand un site possède plusieurs URLs (DNS). Solution : la canonicalisation
- $\triangleright$  Pièges : quand un script CGI génère de faux documents pointant sur d'autres faux documents
- $\triangleright$  Coût en temps d'un parcours DNS (alias, ou transformation IP/nom) : multi-threading
- $\blacktriangleright$  Le web est dynamique (contenu, topologie)
- Javed A. Aslam and Mark Montague. Models for metasearch. In Proc. of the 24th annual international ACM SIGIR conference on Research and development in information retrieval, 2001.
- Stephen E. Fienberg, Matthew S. Johnson, and Brian W. Junker. Classical multilevel and bayesian approaches to population size estimation using multiple lists. Journal of the Royal Statistical Society. Series A (Statistics in Society),, 162(3) :383–405, 1999.
- Steve Lawrence and C. Lee Giles. Searching the World Wide Web. Science, 280 (5360) :98–100, 1998. URL

<citeseer.ist.psu.edu/lawrence98searching.html>.

Dave Raggett, Arnaud Le Hors, and Ian Jacobs. HTML 4.01 Specification. World Wide Web Consortium, Recommendation REC-html401-19991224, 1999.

K ロ ▶ K @ ▶ K 할 K K 할 K (할)의 할 수 있습니다.